## Mrs. Russell's 3rd (3rcude Remote Learning Plan

### Dear Parents and Students,

As we are all aware of by now, we will not be going back to the classroom this school year.  $\circledast$  We haven't heard anything as of today, Sunday, April 19<sup>th</sup>, as far as any changes being made to remote learning so we are staying the course. If I hear of any changes, I will let you know.

I gave a very flexible timeline for turning assignments in, so I will wait until late tonight or tomorrow to begin entering a few assigned activities into PowerSchool. I have noted assignments that will be checked for completion and entered into PowerSchool, within the plan. Please take note of that. IMPORTANT.....When working on an "Assignment" in Teams, you must click on "Edit Presentation" to edit the Power Point. This will make your life much easier. ©

I left directions for setting up a Khan Academy account. These direction can be found at the bottom of the last page of these plans (Friday's page). Please set this up as we will be using Khan Academy this week, and beyond.

#### Students,

You, my friends, are doing AWESOME! I am very proud of your motivation and flexibility to try new ways of learning. This is not easy. It is okay to feel sad about it. We all feel sad. But it is important to continue to keep a positive attitude and a growth mindset!

*If you think you can, you are correct! If you think you can't, you are correct!*

### *The remainder of this letter is a repeat of important information from last week.*

All "To Do" assignments should be completed by the end of the week (Sunday). Optional assignments are optional! I will post additional optional assignments throughout the week. These will be under Assignments in Teams, and will be labeled, "OPTIONAL." I will be using Teams (on Office 365) to post MOST of the assignments. It will always be noted in the weekly plan. Acceptable forms of showing completion include; screenshots or pictures of work emailed to me, submissions through Teams when applicable, or through our Classroom Notebook on Teams (top bar by Assignments, Files, etc.) If these forms do not work for you, please contact me and we can work it out together.

I have added a private page for each child in Classroom Notebook, OneNote. Here are the directions for accessing this page. As always, they can also comment on our Teams page, and/or email me.

### **Students: [\\*\\*Click here to access OneNote](http://www.onenote.com/)**

**When you click on the One Note link, you will click sign in and use your Office 365 login.**

**Office 365 Username - firstname.lastname@shsd161.org**

**Office 365 Password - Address # + Book --> Example: 1234Book**

**Homeroom notebook name --> Russell- 3rd Grade- 189 Notebook**

**Give it a few seconds to load. Then click on your name on the left-hand side.** 

### **Click on section "My Conversation (Questions) with Mrs. Russell" You can type directly on the "untitled page" or**

**the "Our Conversation" page.** ☺

I will again be available each day on Microsoft Teams and via email from 8:30-1:30. Please do not hesitate to reach out to me with any questions or concerns you have during this time. If I do not respond immediately, I am working with another student(s) and/or trying to troubleshoot and will be with you as quickly as possible. Thank you for your patience and flexibility. Take a deep breath, give yourself some grace, and know that you are doing a fantastic job regardless of how this week unfolds! ☺

Yours in education, Mrs. Russell [trussell@summithill.org](mailto:trussell@summithill.org)

# Mrs. Russell's 3rd (3rcude Remote Learning Plan

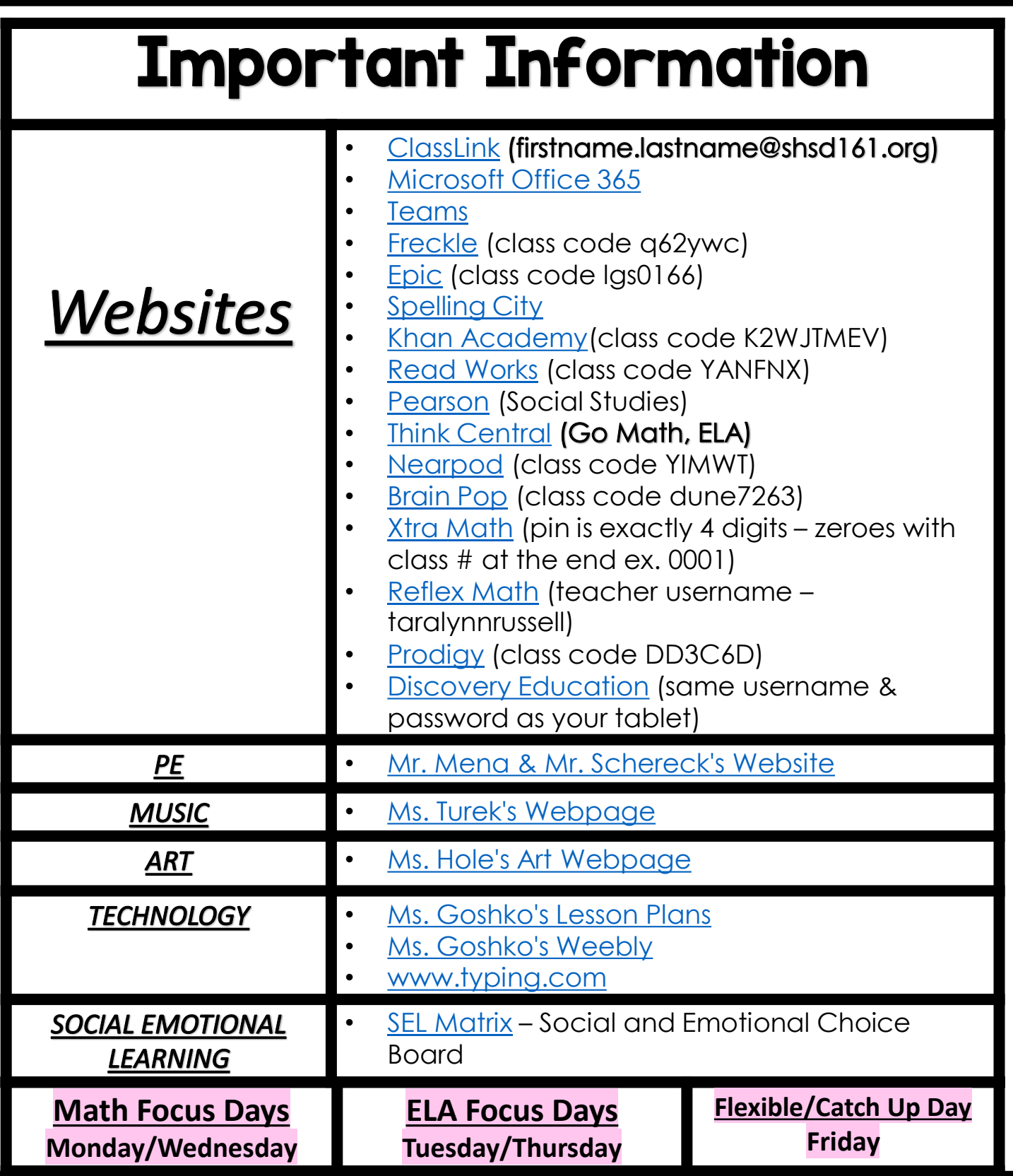

### Mrs. Russell's 3<sup>rd (</sup>3rade Remote Learning Plan

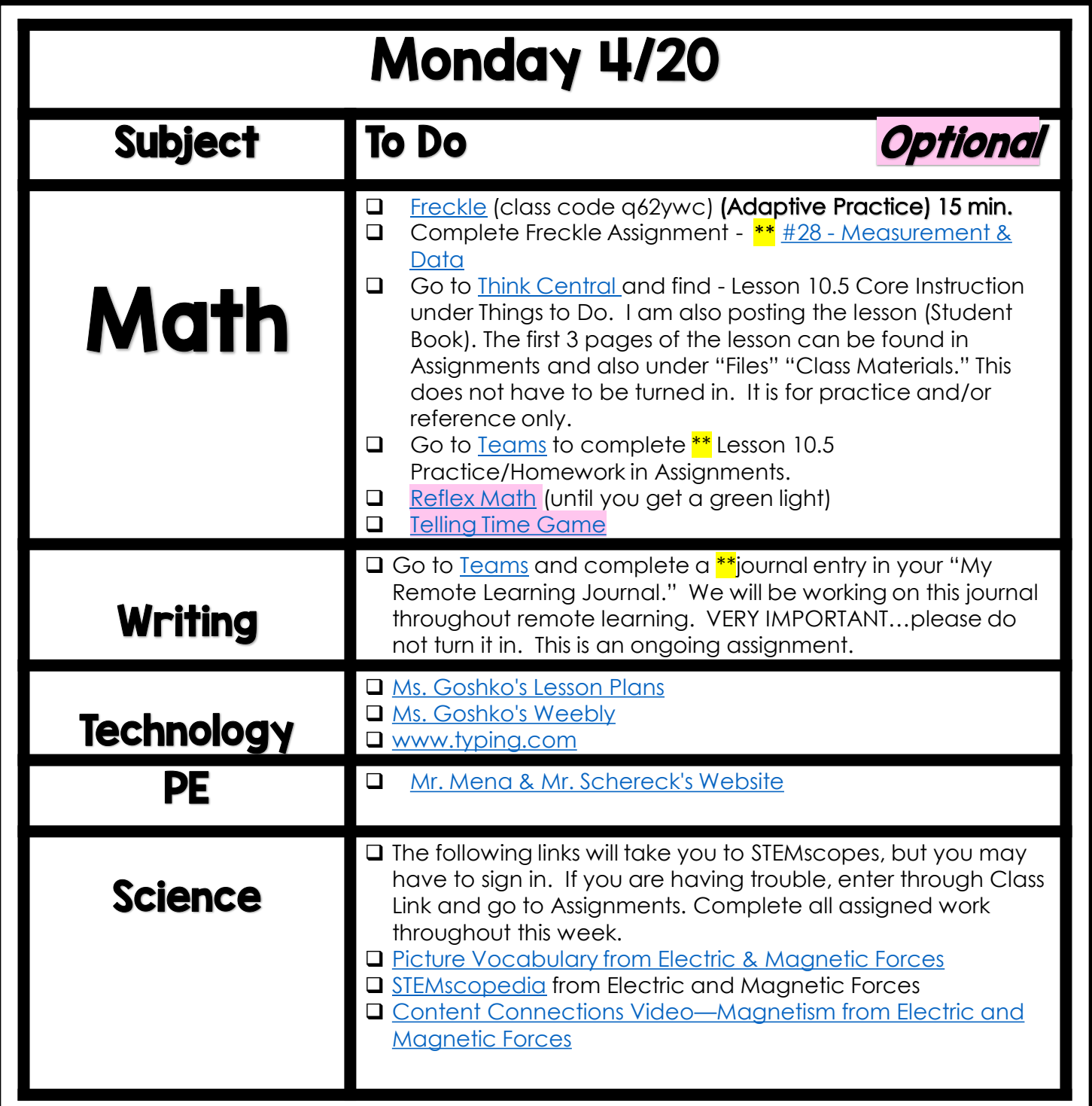

### Mrs. Russell's 3<sup>rd</sup> Grade Remote Learning Plan

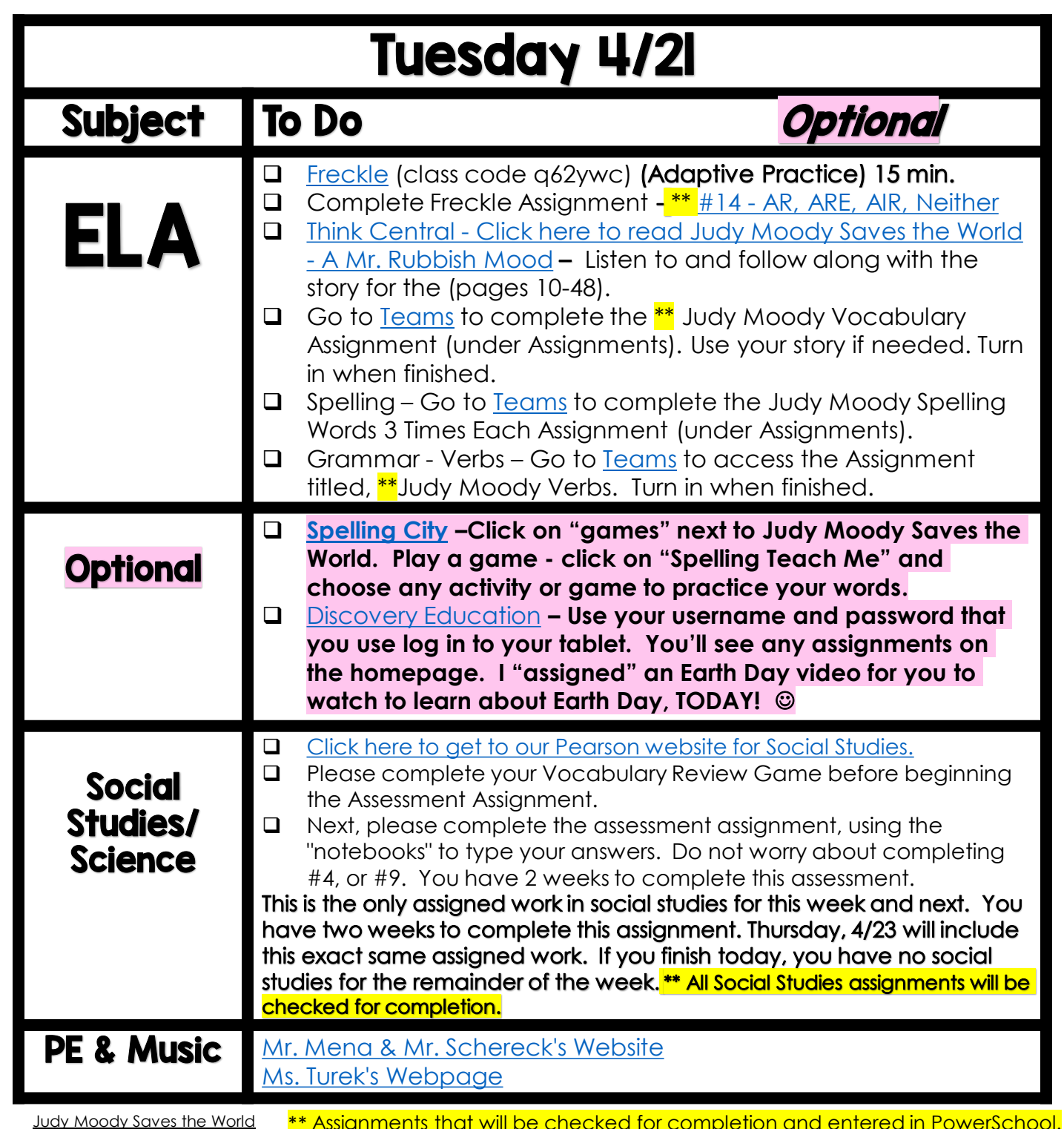

**Genre** – Humorous Fiction

\*\* Assignments that will be checked for completion and entered in PowerSchool.

**Skills** – Story Structure, Theme

**Target Vocabulary** – recycle, project, dripping, carton, complicated, global, rubbish, hardly, shade, pollution **Spelling Words** *– air, wear, chair, stairs, bare, beat, hair, care, pear, pair, share, near, ear, beard, buy, year, earring, compare* Mrs. Russell's 3rd Grade Remote Learning Plan

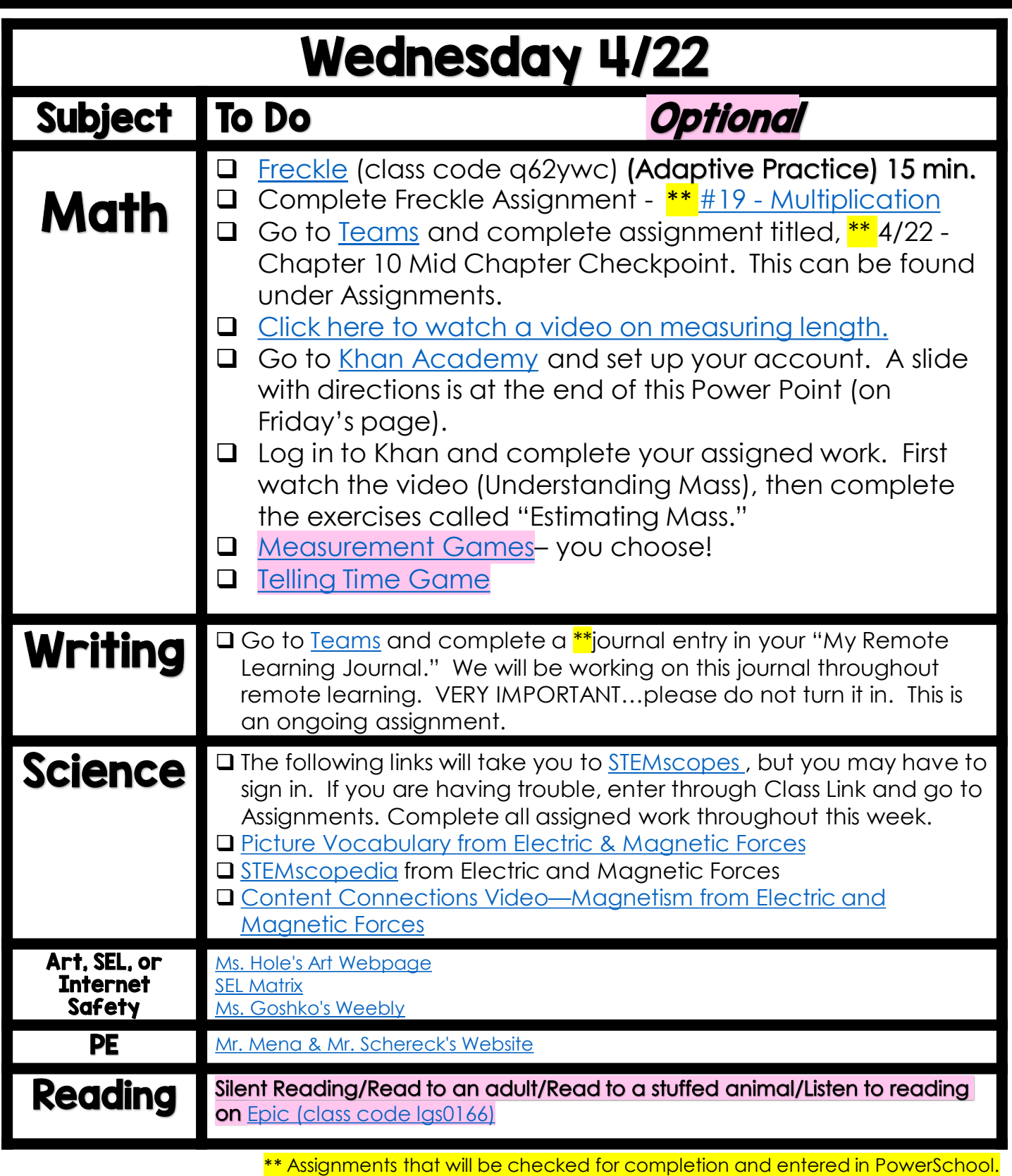

## Mrs. Russell's 3rd (3rcude Remote Learning Plan

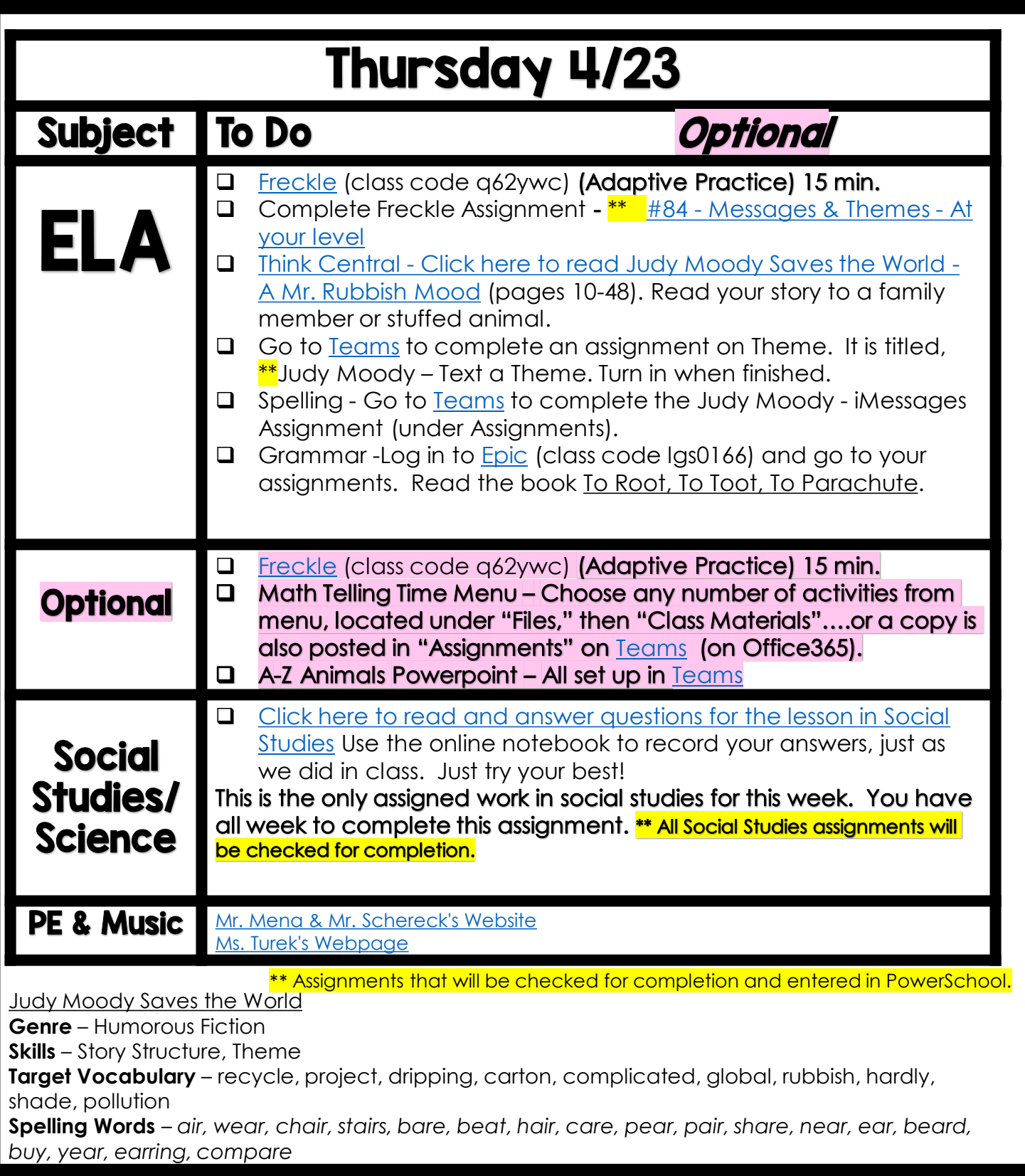

## Mrs. Russell's 3rd Grade Remote Learning Plan

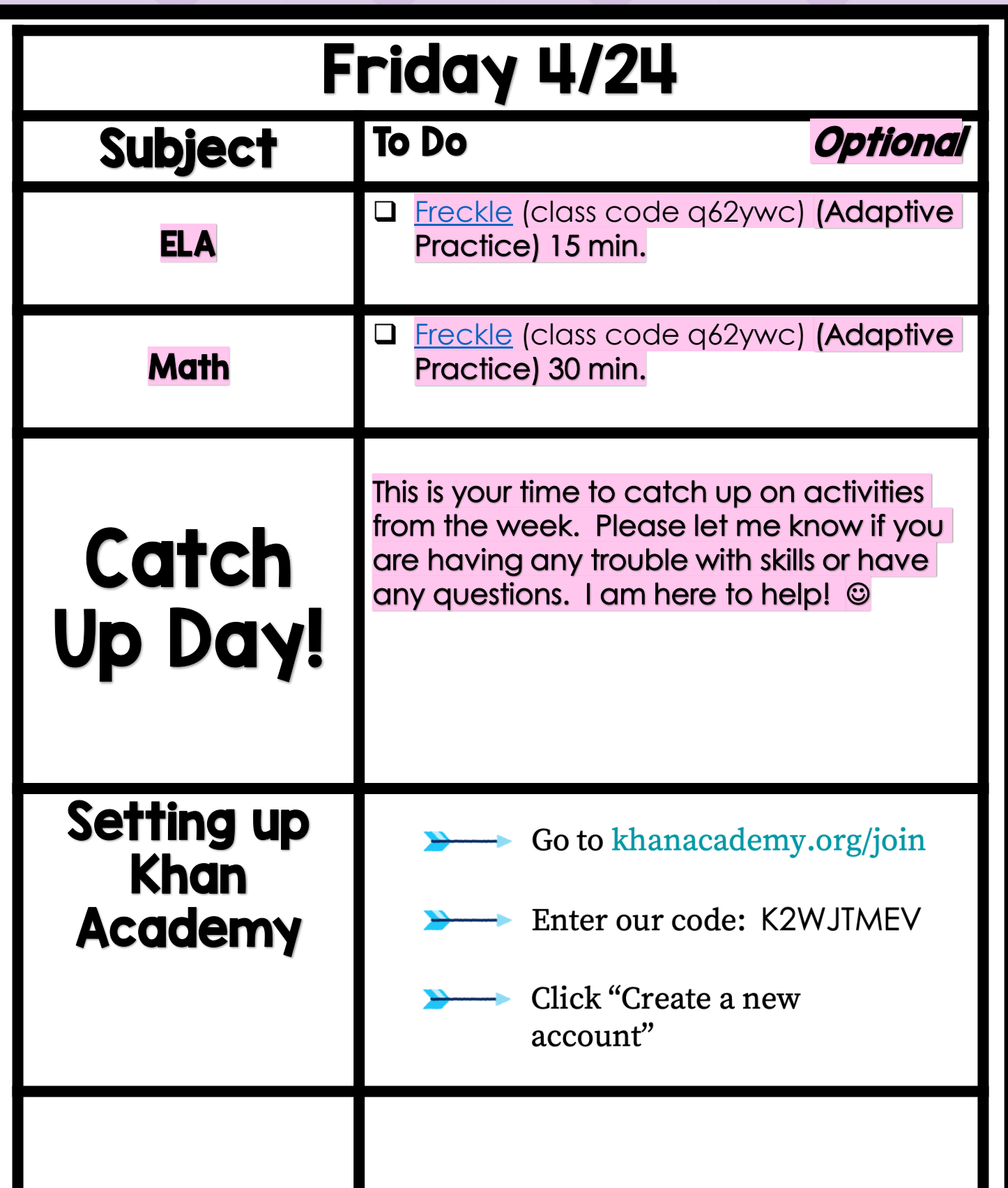